# **BACCALAURÉAT GÉNÉRAL**

# **Épreuve pratique de l'enseignement de spécialité physique-chimie Évaluation des Compétences Expérimentales**

Cette situation d'évaluation fait partie de la banque nationale.

### ÉNONCÉ DESTINÉ AU CANDIDAT

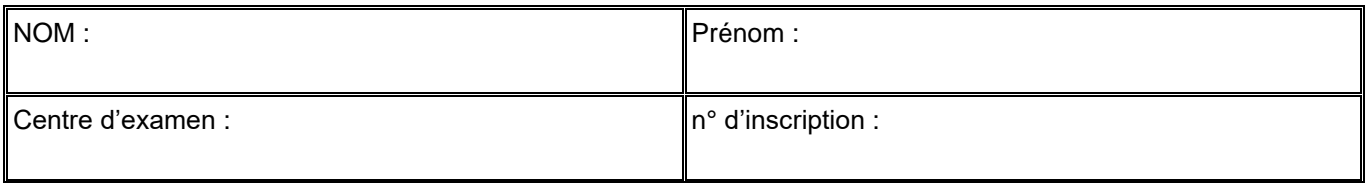

Cette situation d'évaluation comporte **six** pages sur lesquelles le candidat doit consigner ses réponses. Le candidat doit restituer ce document avant de sortir de la salle d'examen.

Le candidat doit agir en autonomie et faire preuve d'initiative tout au long de l'épreuve.

En cas de difficulté, le candidat peut solliciter l'examinateur afin de lui permettre de continuer la tâche.

L'examinateur peut intervenir à tout moment, s'il le juge utile.

L'usage de la calculatrice avec mode examen actif est autorisé. L'usage de calculatrice sans mémoire « type collège » est autorisé.

# **CONTEXTE DE LA SITUATION D'ÉVALUATION**

Notre cœur bat 24 heures sur 24 pendant toute notre vie et se contracte plus de 100 000 fois par jour grâce à un stimulateur naturel : le nœud sinusal qui est un ensemble de cellules situé dans la paroi supérieure de l'atrium droit du cœur.

Lorsque le nœud sinusal ne remplit plus correctement son rôle, la chirurgie permet depuis 1958 d'implanter dans la cage thoracique un stimulateur cardiaque artificiel (appelé aussi *pacemaker*) qui va forcer le muscle cardiaque à battre régulièrement en lui envoyant de petites impulsions électriques par l'intermédiaire d'un générateur et de sondes.

*Le but de cette épreuve est de concevoir un circuit électrique modélisant le générateur d'impulsions qui compose un* **pacemaker***. Le programme informatique qui gère le circuit électrique sera paramétré pour que le* **pacemaker** *soit adapté à une personne âgée.*

# **CORRECTION DE CETTE COULEUR.**

### **INFORMATIONS MISES À DISPOSITION DU CANDIDAT**

### **Circuit de commande de l'impulsion électrique du** *pacemaker*

Le *pacemaker* peut être modélisé par le circuit électrique simplifié ci-dessous.

Le dispositif comporte une carte microcontrôleur **micro:bit** (non représentée). Seules les connexions vers les broches de la carte sont schématisées.

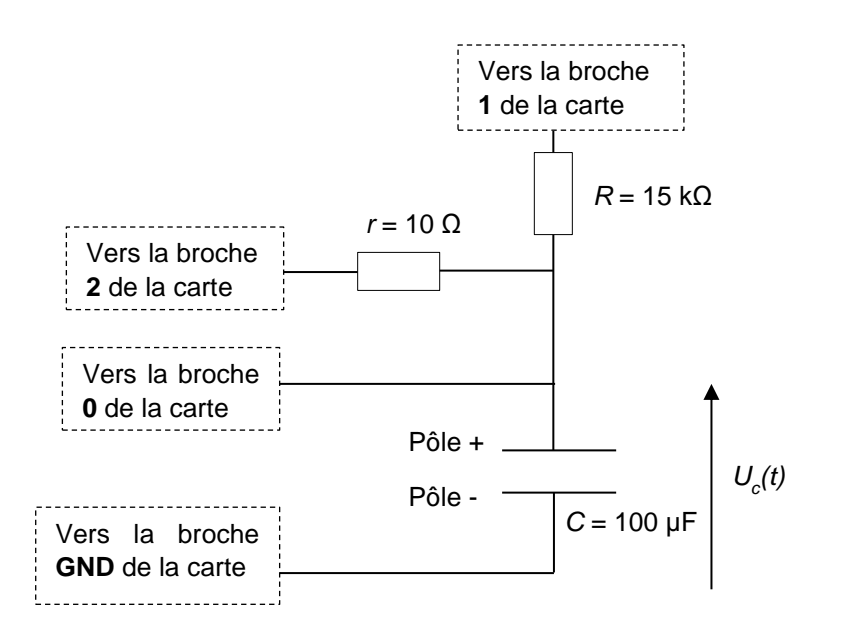

Il est impératif de respecter la polarité du condensateur électrolytique lors de son branchement dans le circuit.

*r* : résistance du conducteur ohmique du circuit de charge.

*R* : résistance du conducteur ohmique du circuit de décharge.

*C* : capacité du condensateur polarisé.

#### Fonctionnement :

Lorsque la broche **1** est déconnectée et que la broche **2** est mise au potentiel **3,3 V** (déclaration comme « sortie » (write\_digital) au niveau haut (1) dans le programme MicroPython), le condensateur se charge de façon quasiinstantanée à travers le conducteur ohmique de résistance *r*.

Puis, lorsque la broche **2** est déconnectée et que la broche **1** est mise au potentiel **0 V** (déclaration comme « sortie » (write\_digital) au niveau bas (0) dans le programme MicroPython), le condensateur se décharge lentement à travers le conducteur ohmique de résistance *R* >> *r*.

Cette dernière opération terminée, un nouveau cycle de charge/décharge du condensateur démarre.

### **Déclenchement d'une impulsion électrique**

- La tension *Uc(t)* aux bornes du condensateur lors de sa charge quasi-instantanée à travers le conducteur ohmique de résistance *r* = 10 Ω constitue l'impulsion électrique transmise au cœur par le *pacemaker*.
- Lors de l'étape de décharge du condensateur, l'expression de la tension *Uc(t)* à ses bornes en fonction du temps est :

$$
U_C(t) = U_{C,max} \cdot e^{-t/\tau}
$$

avec  $\tau = R \cdot C$  la constante de temps du dipôle RC du circuit de décharge

**EXECT** L'impulsion électrique doit être déclenchée périodiquement avec une période  $T = \tau$ , c'est à dire lorsque la tension aux bornes du condensateur, au cours de la décharge atteint la valeur limite minimale :

$$
U_{C,min} = \frac{37}{100} \times U_{Cmax} .
$$

### **Le rythme cardiaque au repos**

Le rythme cardiaque au repos varie selon l'âge :

- − 1 à 5 ans : 110 ± 40 battements par minute
- − 6 à 12 ans : 95 ± 30 battements par minute
- − adolescent ou adulte : 70 ± 10 battements par minute
- − personne âgée : 65 ± 8 battements par minute

### **Extrait du programme initial de commande du microcontrôleur** *« Programme\_initial.py »*

Le programme initial *« Programme\_initial.py »* a été téléversé dans la carte microcontrôleur, en voici un extrait.

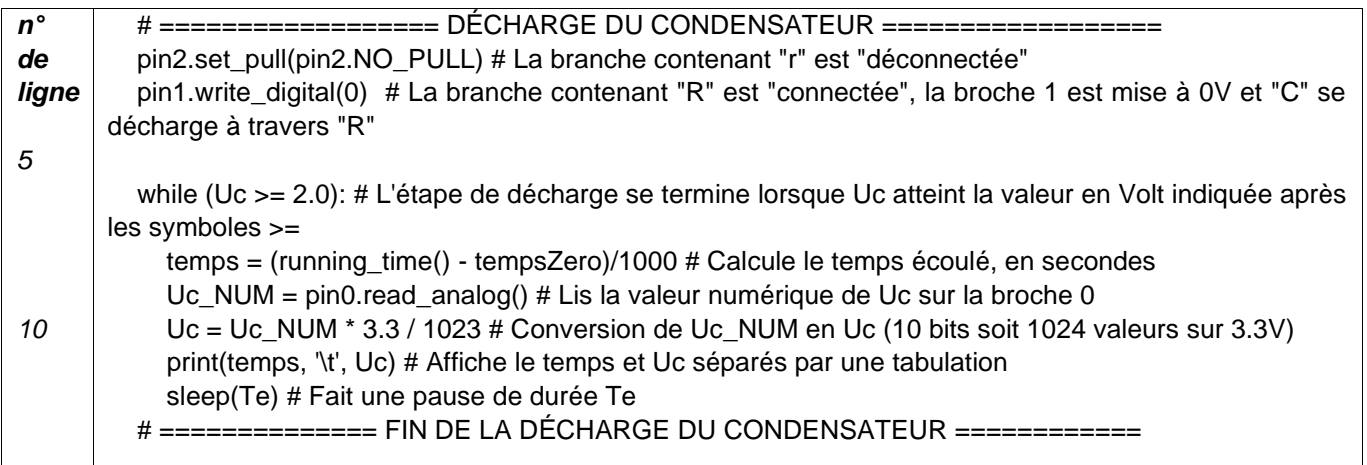

Remarque : ce programme devra être modifié au cours de l'épreuve.

# **TRAVAIL À EFFECTUER**

**1. Étude du dispositif expérimental initial** (30 minutes conseillées)

Par la suite, on nomme « dispositif expérimental » l'ensemble {circuit électrique relié au microcontrôleur et son programme}.

1.1.Acquisition de la tension aux bornes du condensateur

- Concevoir le circuit de commande de l'impulsion électrique du *pacemaker* et effectuer les connexions au microcontrôleur **micro:bit**. On rappelle que le programme initial *« Programme\_initial.py »* est déjà téléversé dans la carte microcontrôleur.
- Faire apparaître la console REPL sur le logiciel IDE puis démarrer l'acquisition.
- À l'aide du guide fourni, transférer les données *t* et *U<sup>C</sup>* de la console REPL du logiciel IDE vers le tableurgrapheur.
- Utiliser les possibilités du tableur-grapheur pour afficher la courbe  $U_C = f(t)$ .
- **Vous aurez sur votre paillasse :**

**-une carte Micro :bit, déjà branchée à l'ordinateur,**

**-plusieurs résistances et capacités,**

**-avec l'ordinateur allumé sur la console Micro :bit comportant le programme python**

-une notice Micro.bit, une notice pour la capacité, une notice pour atelier scientifique. (ou autre logiciel que **votre lycée utilise)**

**-À l'aide des notices et du schéma p.1, vous réussirez à réaliser les branchements, ouvrir le moniteur série, transférer par un copier/coller les valeurs dans le TABLEAU d'atelier scientifique (ou logiciel de tableur/grapheur), modéliser la COURBE, puis la reproduire dans l'encadré ci-dessous.**

Dans le cadre ci-dessous, représenter l'allure de la courbe *Uc(t)*. Graduer les axes et indiquer les grandeurs portées en abscisse et ordonnée. Repérer une phase de charge du condensateur et une phase de décharge. Préciser quelle phase constitue une impulsion électrique transmise au cœur par le *pacemaker.*

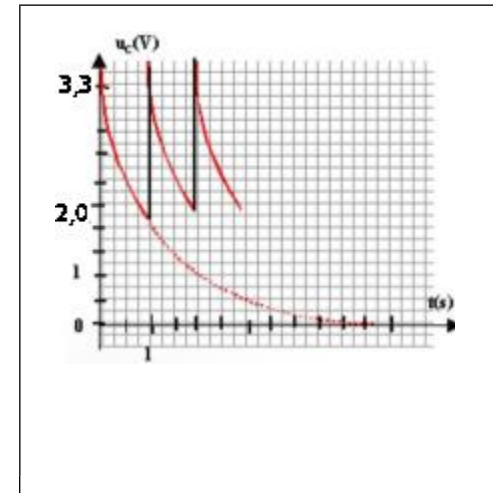

**Votre courbe Uc=f(t) obtenue sera en accord avec le matériel dont vous disposez., elle ressemblera globalement à cela.**

**Nous observons en trait plein rouge des phases de DÉCHARGE et en train plein noir, des phases de CHARGE.**

**L'impulsion électrique transmise au cœur du pacemaker correspond à la décharge.**

**(Ne pas prendre en compte les pointillés)**

#### **APPEL FACULTATIF**

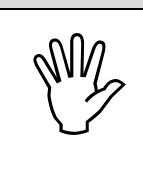

**APPELER EN Appeler le professeur en cas de difficulté** 

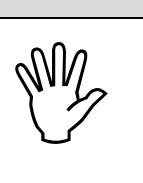

À l'aide des fonctionnalités du tableur-grapheur déterminer la période de la courbe *UC*(*t*) ainsi que la valeur des tensions minimale *Umin* et maximale *Umax*. Effectuer les mesures avec le maximum de précision.

#### **Ucmax = 3,3V et Ucmin = 2,0V**

**Avec l'outil POINTEUR de votre logiciel de tableur/grapheur, calculer une période T (le plus petit intervalle de temps au bout duquel le phénomène se reproduit à l'identique). Pour cela pointer votre curseur sur le maximum de motif.**

#### **(n'hésitez pas à arrondir avec le bon nombres de chiffres significatifs)**

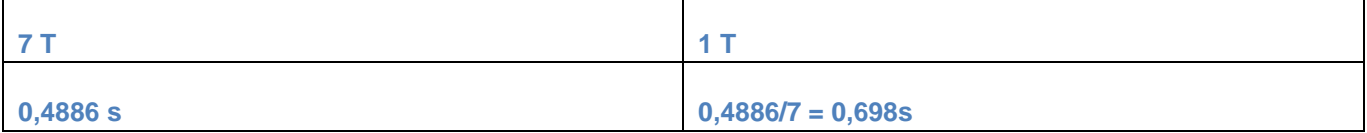

**T = 0,698s soit environ égal à 0,7s.**

#### 1.2.Exploitation des données

À l'aide des informations mises à disposition, donner deux arguments qui justifient que le dispositif expérimental actuel n'est pas adapté pour modéliser le générateur d'impulsions du *pacemaker* destiné à une personne âgée. Détailler le raisonnement et les calculs.

**ARGUMENT 1 : D'après l'énoncé « personne âgée : 65 ± 8 battements par minute » soit entre 57 et 73 BPM. On vient de calculer 1 période T. Donc :**

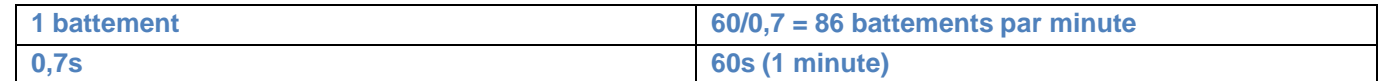

**Ce qui est trop élevé pour une personne agée : 86 bpm > 65 ± 8 bpm.**

**ARGUMENT 2 : Calculons Ucmin. D'après l'énoncé :** *U =* **37** *C, min* **<sup>×</sup>** *<sup>U</sup>* **<sup>100</sup>** *C, max* **On sait que Ucmax = 3,3V donc par le calcul Ucmin = 1,2V (2 chiffres significatifs)**

**Or d'après notre courbe obtenue Uc=f(t), Ucmin = 2,0V. 1,2V < 2,0V.**

**La personne agée a besoin d'une impulsion cardiaque de 1,2V or le matériel utilisé n'offre pas cette possibilité. Pas compatible.**

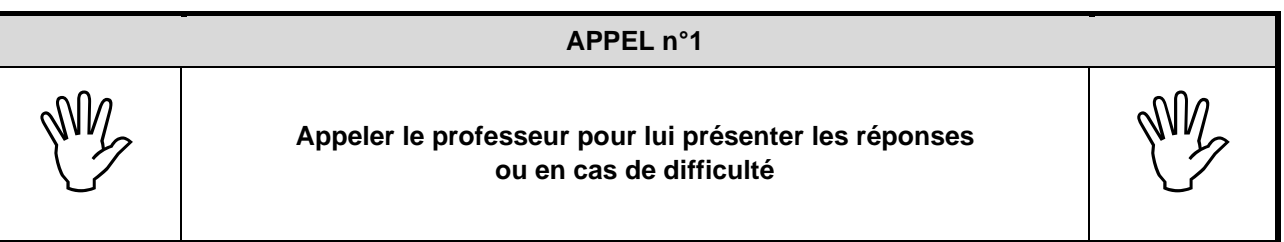

**2. Propositions des modifications à apporter** (20 minutes conseillées)

- Identifier le(s) composant(s) du circuit et la ligne du programme *« Programme\_initial.py »* (mis à disposition dans « Extrait du programme initial de commande du microcontrôleur ») qu'il conviendra de modifier pour simuler un générateur d'impulsions du pacemaker destiné à une personne âgée.
- Choisir alors parmi le matériel disponible le composant du circuit électrique ainsi que la valeur du paramètre du programme qui conviennent à la modélisation du générateur d'impulsions du pacemaker destiné à une personne âgée. Justifier les réponses.

**Tout d'abord nous devons modifier la ligne 15 du programme python.**

**Modification : while (Uc >= 1.2);**

**Pour la suite, je rappelle que nous avons toujours sur notre paillasse différentes résistances et capacités. Nous avons vu aux questions précédentes que la décharge correspond à l'impulsion cardiaque et que notre ancien montage n'offre pas une décharge suffisante. Donc il faut opérer un changement sur ce qui s'occupe de la décharge.**

…………………………………………………………………………………………………..……….……… **D'après l'énoncé : «** *R* **: résistance du conducteur ohmique du circuit de décharge. »** Il faut changer le conducteur ohmique de résistance R : dans notre cas celle de 27 kQ (relatif au matériel)

**On sait aussi que :**

*= R·C* **la constante de temps du dipôle RC du circuit de décharge donc R = /C**

 $-\mathbf{T} = \tau$ .

**personne âgée : 65 ± 8 battements par minute**

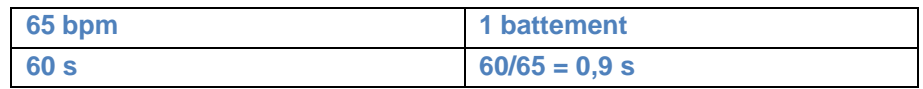

**=0,9s**

 $C \equiv 47 \text{ uF}$ **R = 0,9/47.10-6=1,9.10<sup>4</sup> = 20.10<sup>3</sup> Ω = 20kΩ**

**Attention, suivez le raisonnement, pas les valeurs.**

**Utilisons un conducteur ohmique R = 20 kΩ, pour que le pacemaker convienne à une personne agée.**

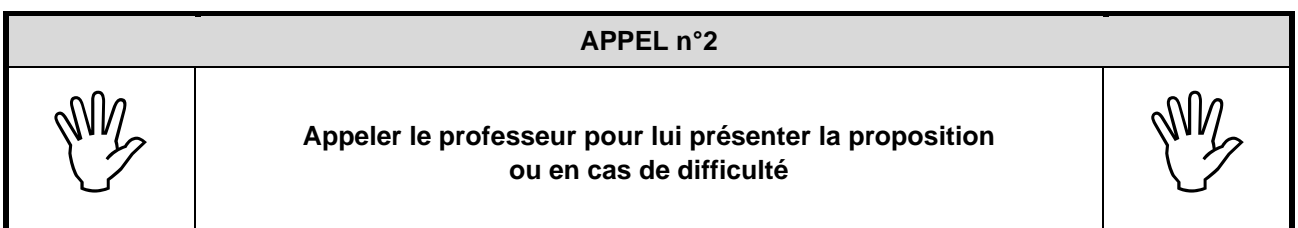

- **3. Mise en œuvre des modifications et vérification** (10 minutes conseillées)
	- Procéder aux modifications dans le dispositif expérimental.
	- Enregistrer le programme modifié sous le nom *« Programme\_final.py »*.
	- Téléverser le programme dans la carte microcontrôleur et procéder à l'acquisition des mesures.
	- À l'aide du tableur-grapheur, exploiter les résultats pour montrer que les modifications effectuées conviennent à la modélisation du générateur d'impulsions souhaité.

**Faire les branchements avec le nouveau conducteur ohmique. Téléverser. Copier/Coller les résultats dans TABLEAU du tableur/grapheur. Obtenir la COURBE : Uc=f(t).**

**Vous devriez obtenir un Ucmin < 1,2 V et des battements par minute qui appartiennent à l'intervalle** nécessaire à la personne âgée. Il convient de recalculer une période avec l'aide de l'outil pointeur, et par une **petite proportionnalité obtenir l'intervalle de bpm comme fait précédemment.**

#### Bonne chance pour vos ECE. Vous allez réussir.

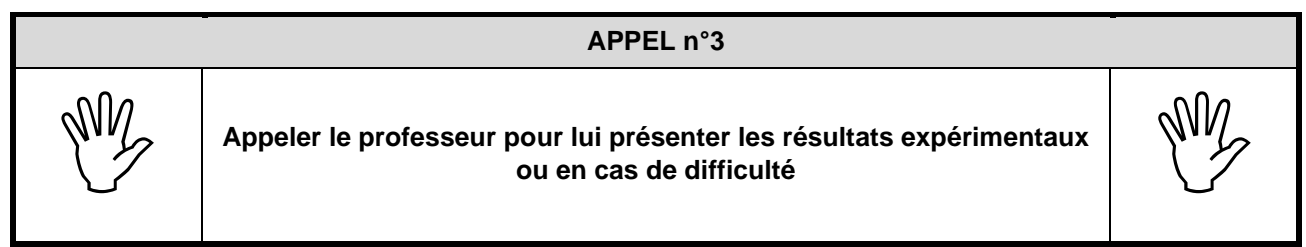

**Défaire le montage et ranger la paillasse avant de quitter la salle.**